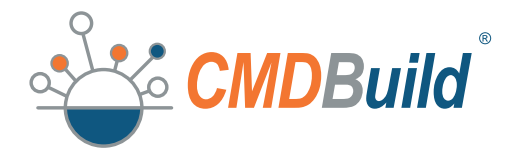

Asset

## LA SOLUZIONE OPEN SOURCE PER

# Management

CMDBuild è un ambiente web enterprise open source tramite cui configurare applicazioni personalizzate per l'Asset Management. CMDBuild consente di gestire database di asset quali ad esempio cespiti e risorse aziendali, apparati in locazione a clienti, infrastrutture tecnologiche ed impiantistiche. Dispone di meccanismi nativi per modellare il database, disegnare workflow, configurare report e dashboard, realizzare connettori con sistemi esterni, georiferire gli asset, amministrare il sistema. Tramite queste funzionalità consente di mantenere sotto controllo la situazione degli asset, conoscendone in ogni momento la composizione, la dislocazione, le relazioni funzionali e le modalità di

aggiornamento nel tempo, e gestendone il ciclo di vita in modo completo.

Il codice core è mantenuto separato dalla logica di business, per garantire la massima flessibilità e consentire di utilizzare CMDBuild come base per creare applicazioni verticali personalizzate e configurabili.

A partire da CMDBuild Tecnoteca ha implementato le soluzioni standard CMDBuild READY2USE e *openMAINT*, e molte altre soluzioni custom per esigenze specifiche di singoli clienti.

#### *openMAINT*

*openMAINT è una completa soluzione di Property & Facility Management, dedicata alla gestione degli edifici, degli impianti, e delle relative attività di manutenzione (a guasto, a soglia e programmata), economiche e logistiche.*

#### **CMDBuild** READY2USE

*CMDBuild READY2USE è una configurazione basata sulle best practice ITIL e completa di tutte le funzionalità necessarie per gestire l'IT Governance in organizzazioni di media e grande dimensione.*

#### **CMDBuild**

*Con CMDBuild sono state configurate molte altre soluzioni custom per la gestione di basi di dati nelle quali erano richieste elevate necessità di flessibilità e personalizzazione.*

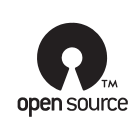

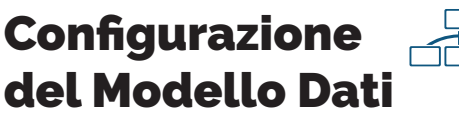

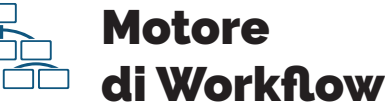

Il Modulo di Amministrazione permette di modellare da zero un database completamente personalizzato in termini di:

- *• classi (entità)*
- *• attributi*
- *• domini (tipologie di relazioni)*
- *• gerarchie di classi ereditate*

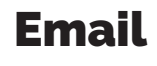

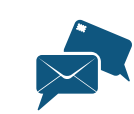

CMDBuild include un sistema di notifiche tramite email, utilizzato dallo scheduler, dal sistema di workflow, o direttamente dall'interfaccia di gestione delle schede dati. Nel Modulo di Amministrazione è possibile attivare il servizio di inoltro e configurare i template delle email.

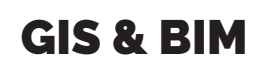

CMDBuild include un visualizzatore 2D per gestire asset georiferiti su mappe territoriali o su planimetrie vettoriali di edifici importate dai formati più diffusi. CMDBuild include anche un visualizzatore di modelli 3D sincronizzabile con strumenti BIM tramite il formato aperto di interscambio IFC.

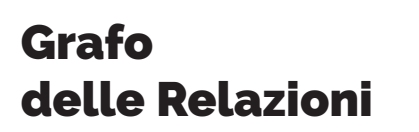

Il Grafo delle Relazioni è uno strumento dedicato alla visualizzazione ed alla analisi delle correlazioni fra le schede dati. Consente di:

- *• espandere il grafo al numero di livelli desiderato*
- *• applicare filtri*
- *• eseguire zoom e rotazioni • consultare i dettagli della scheda corrente*

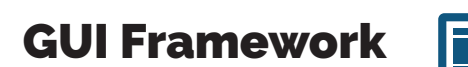

Il GUI Framework è una soluzione nativa per agevolare il disegno di interfacce utente semplificate. Può essere attivato su portali esterni, include funzioni predefinite per operare sul CMDB e consente la massima libertà nella progettazione del layout grafico.

Un editor visuale consente di disegnare processi collaborativi in formato standard XPDL, con form di data entry e script per l'esecuzione di operazioni automatiche (modifica CMDB, invio email, ecc.)

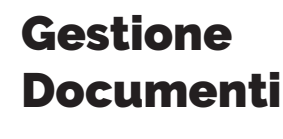

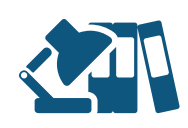

Ad ogni scheda dati è possibile allegare documenti di qualunque tipologia: documentazione tecnica, contratti, modulistica, immagini, video, ecc. CMDBuild utilizza come archivio documentale embedded il DMS open source Alfresco o altri prodotti compatibili con il protocollo standard CMIS.

#### Profilazione Utenti

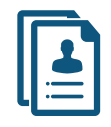

CMDBuild gestisce i permessi di accesso ai propri oggetti in modo coerente e granulare su ogni singolo oggetto. I permessi sono assegnati a gruppi di utenti, ogni utente può appartenere ad uno o più gruppi. L'autenticazione può avvenire localmente, su sistemi LDAP o in modalità Single Sign ON.

#### Motore di Report

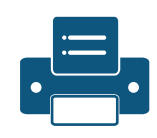

Un editor visuale consente di disegnare e configurare report con formattazioni, raggruppamenti, ordinamenti, totalizzazioni, sottoreport, immagini, grafici, Barcode, ecc.

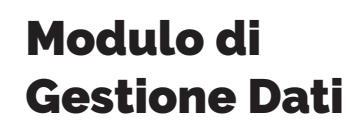

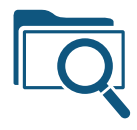

Il Modulo di Gestione Dati costituisce l'interfaccia utente standard per gli operatori tecnici, e consente di: *• consultare e aggiornare le schede dati*

- *• eseguire workflow*
- *• visualizzare report e dashboard*
- *• utilizzare il Grafo delle Relazioni*
- *• utilizzare i visualizzatori GIS e BIM*

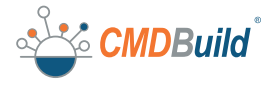

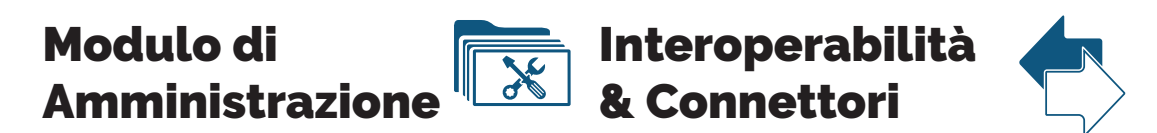

Il Modulo di Amministrazione, riservato agli utenti abilitati, consente di configurare:

- *• il modello dati*
- *• workflow*
- *• report e dashboard*
- *• filtri e viste*
- *• permessi*
- *• menu*
- *• task automatici*
- *• altre impostazioni di base*

## **Dashboard**

E' possibile configurare delle dashboard, contenenti uno o più grafici, per consultare in modo immediato l'andamento di alcuni indicatori (KPI) più importanti.

### Correlazioni

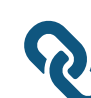

Conoscere le relazioni fra oggetti è altrettanto importante quanto conoscere gli oggetti stessi. CMDBuild consente di navigare fra le relazioni in modo del tutto immediato per controllare dipendenze e impatti ed altri link, fornendo informazioni aggiuntive di grande importanza.

#### Scheduler

Lo scheduler di CMDBuild consente di:

- *• controllare e gestire la ricezione di email • eseguire delle operazioni predefinite a seguito di modifiche al database*
- *• eseguire delle operazioni predefinite al verificarsi di condizioni sui dati*
- *• avviare un workflow*
- *• avviare un connettore*
- *• inviare una mail con un allegato*

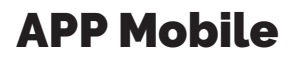

Molte operazioni di gestione degli asset avvengono "sul campo" e può essere utile registrarle durante lo svolgimento, per evitare ritardi ed errori. La *APP Mobile* rende disponibili le principali funzionalità della interfaccia desktop di CMDBuild, e consente anche di allegare fotografie e leggere Barcode e QR Code.

L'interoperabilità è importante per utilizzare, controllare, sincronizzare informazioni residenti in sistemi diversi. CMDBuild dispone di due webservice nativi nei protocolli standard REST e SOAP.

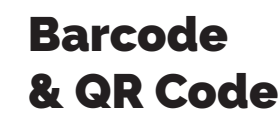

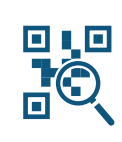

Con CMDBuild è possibile stampare: *• Barcode tramite il sistema di reportistica standard • QR Code tramite un apposito workflow di supporto*  L'attribuzione di codici univoci di riconoscimento degli asset è utile per operazioni di movimentazione e inventario.

#### Storicizzazione

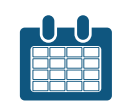

CMDBuild consente di tracciare in modo completo le operazioni eseguite tramite la storicizzazione completa ed automatica delle schede e delle relazioni modificate, con la data e l'operatore che ha effettuato la modifica. In questo modo è possibile analizzare eventuali anomalie oppure ottenere report a date pregresse.

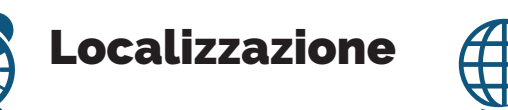

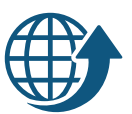

CMDBuild è una applicazione multilingua. Sono disponibili due livelli di localizzazione:

- *• localizzazione degli elementi di base dell'interfaccia,*
- *fornita da Tecnoteca e disponibile in una ventina di lingue • localizzazione completa di una specifica soluzione verticale, configurabile in modo immediato dal Modulo*
- *di Amministrazione*

#### **Tecnologie**

CMDBuild è una applicazione web enterprise, progettata secondo le linee guida SOA (Service Oriented Architecture), implementata con componenti server in linguaggio Java e con interfaccia utente Ajax. Una architettura organizzata in componenti e servizi rappresenta la migliore soluzione per realizzare applicazioni scalabili e manutenibili, oltre che interoperabili. La scalabilità è garantita dalla possibilità di distribuire i servizi su server diversi e di configurare in cluster il server Tomcat su cui viene eseguito CMDBuild. L'interoperabilità è garantita dai webservice SOAP e REST nativi tramite cui CMDBuild rende disponibili in lettura e scrittura i dati archiviati nel proprio database. Il progetto include due framework per la implementazione di connettori di sincronizzazione con fonti dati esterne e per il disegno di interfacce utente personalizzate riservate a utenti non tecnici. I componenti software integrati o interoperanti con CMDBuild, tutti open source, comprendono:

- *• Linguaggio Java per i componenti server*
- *• Servlet container Tomcat*
- *• Libreria Ext JS per i componenti client basati su tecnologia Ajax*
- *• Database PostgreSQL con estensione PostGIS*
- *• Motore di reportistica JasperReports con editor visuale Jaspersoft Studio*
- *• Motore di workflow Enhydra TWS con editor visuale TWE*
- *• Alfresco o altri DMS CMIS-compatibili per la gestione documentale*
- *• Il portale Liferay per ospitare l'interfaccia semplificata per utenti non IT*
- *• OCS Inventory per l'inventario automatico degli asset IT*
- *• GeoServer e OpenLayers per le funzionalità GIS*
- *• BIMServer per le funzionalità BIM*
- *• Apache AXIS per la implementazione del webservice*

#### **Diffusione** e Risorse

CMDBuild è un progetto "made in Italy" diffuso a livello internazionale.

CMDBuild è aiutato da una community di utilizzatori che contribuisce alle attività di localizzazione, di test delle nuove versioni, di alcune implementazioni del software, di supporto alla diffusione del progetto. CMDBuild mette a disposizione numerose risorse pubbliche:

- *• codice binario*
- *• codice sorgente*
- *• manualistica completa*
- *• newsletter informativa*
- *• forum tecnico*
- *• referenze di utilizzatori*
- *• gruppo Linkedin di discussione*

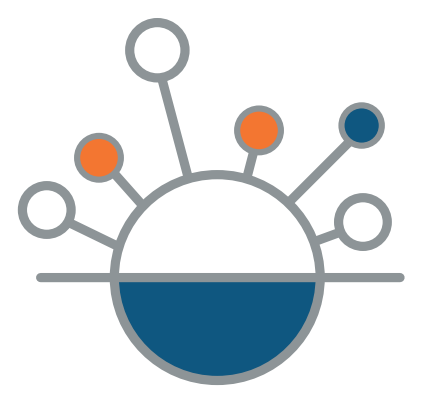

CMDBuild è rilasciato con licenza open source AGPL 3. L'applicazione è scaricabile dalla pagina di download del sito del progetto o direttamente da SourceForge, il codice sorgente è ospitato sulla piattaforma Bitbucket. Sono rilasciati con licenza non open source, e sono

resi disponibili a chi sottoscrive il Servizio di Manutenzione:

*• la APP Mobile • il framework CMDBuild Advanced Connector, utile per implementare connettori di sincronizzazione*

# Licenza Maintainer

CMDBuild è stato progettato e realizzato dalla società italiana Tecnoteca srl, specializzata in soluzioni open source, che svolge ora il ruolo di maintainer ufficiale.

Tecnoteca offre servizi di supporto certificati con SLA garantiti per la configurazione e la

**CMDBuild** 

**TECNOTECA** 

#### manutenzione di CMDBuild. Il progetto è nato nel 2005, il primo rilascio pubblico è stato effettuato nel 2006. Ogni anno vengono rilasciate diverse nuove versioni pubbliche, fra minor version e major version. CMDBuild® è un marchio depositato da Tecnoteca srl.

#### Tecnoteca srl

via L'Aquila 1/B - Tavagnacco UD - Italy + 39 0432 689094 tecnoteca@tecnoteca.com

**www.cmdbuild.org www.tecnoteca.com**